, tushu007.com

<<Adobe Photoshop CS >>

<<Adobe Photoshop CS >>

- 13 ISBN 9787115128126
- 10 ISBN 711512812X

出版时间:2004-10

页数:437

PDF

http://www.tushu007.com

 $,$  tushu007.com

## <<Adobe Photoshop CS >>

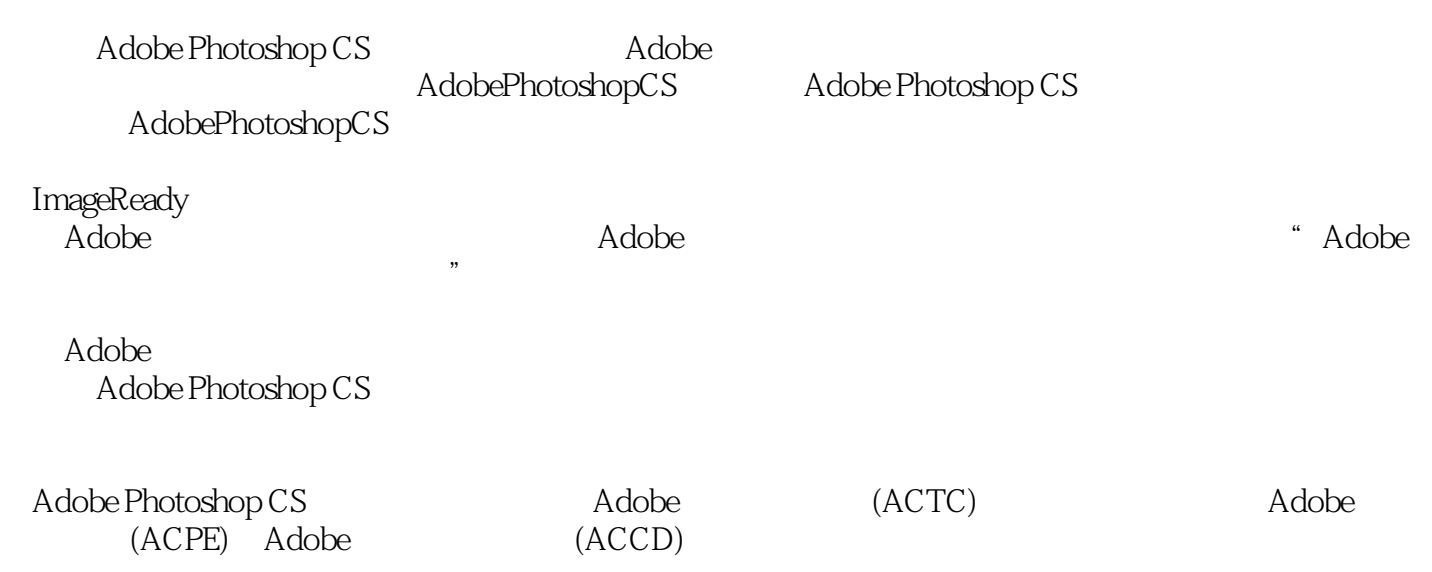

<<Adobe Photoshop CS

1 Adobe Photoshop CS 11.1 11.1.1 11.1.2 21.1.3 21.1.4 31.1.5 41.2 Photoshop 91.2.1 Photoshop 111.2.2 151.2.3 181.2.4  $191.25$  221.26  $251.27$  271.2.8 291.2.9 预设管理器 301.2.10 在线帮助系统 311.2.11 快捷键和关联菜单 311.2.12 图像浏览 321.2.13 34 2 Adobe Photoshop CS 372.1 372.2 382.2.1 392.2.2 412.2.3 422.2.4  $432.3$   $462.31$   $462.32$   $482.33$  $502.4$  612.4.1 612.4.2 622.4.3 632.4.4  $632.45$   $642.46$   $662.47$   $702.5$  $712.51$   $722.5.2$   $742.5.3$   $772.5.4$  $802.55$   $812.56$  /  $822.57$   $842.58$  / /  $8426$  862.6.1 862.6.2 872.7 962.7.1 972.7.2 972.7.3 982.7.4 982.7.5 992.7.6 292.7.7 992.7.7 1002.7.8 1002.7.9  $1012.7.10$   $1012.7.11$   $1022.7.12$  $1022.7.13$   $1032.7.14$   $1032.7.15$   $1032.7.16$  $1042.7.17$   $1042.8$   $1052.8.1$   $1052.8.2$  $1082.9$   $1102.9.1$   $1102.9.2$  $1102.9.3$   $1112.10$   $1122.10.1$   $1122.10.2$ 1152.10.3 http://www.fileson.com/2010.4 declines-community-community-community-community-community-community-co  $1233.1$   $1233.2$   $1233.2.1$   $1243.2.2$  $1263.23$  "  $1293.3$   $1333.31$   $1333.3.2$ 1343.3 1343.34 1353.35 1363.3.5 1363.3.6  $1373.4$   $1373.4.1$   $1383.4.2$   $1393.4.3$  $1423.4.4$  1433.4.5  $1443.46$ 1453.4.7 1473.4.8 1473.4.8 1483.4.9 1503.4.10 剪贴路径 1513.5 从背景中"抽出"图像 153第4 章 Adobe Photoshop CS通道和蒙版 1594.1 蒙  $1594.1.1$   $1604.1.2$   $1604.1.3$   $1624.1.4$  $1634.1.5$   $1654.1.6$   $1664.1.7$ 1674.2 1704.2.1 1704.2.2 1734.2.3 1784.2.4 1845 Adobe Photoshop CS 1995.1  $1995.1.1$   $1995.1.2$   $2005.2$  $2025.2.1$   $2025.2.2$   $2045.2.3$   $2055.2.4$  $2065.2.5$   $2075.26$   $2075.27$   $2085.3$  $2095.4$  2115.5 2135.6 2135.6 2155.6.1  $2155.62$  2185.7  $2205.7.1$  "2215.7.2 "  $\degree$  2245.7.3  $\degree$  225 6  $\degree$  Adobe Photoshop CS 2276.1  $2276.1.1$   $2276.1.2$   $2296.1.3$   $2306.1.4$  $2336.1.5$   $2386.2$   $2416.2.1$   $2416.2.2$ 换 2446.2.3 在路径上放置文字 2466.2.4 文字图层效果 248第7 章 Adobe Photoshop CS图层样式 2497.1 2497.1.1 2507.1.2 2507.2 2617.2.1 2617.2.2 2657.2.3 2657.2.3 2677.2.4 2707.2.5 2717.2.6 2737.3 2737.4 2757.5 层与图层之间的作用模式 276第8 章 Adobe Photoshop CS矢量图形和矢量蒙版 2798.1 矢量图形和

and tushu007.com

## <<Adobe Photoshop CS

 $2798.1.1$   $2798.1.2$   $2808.1.3$   $2838.2$ 2868.2.1 2878.2.2 2878.2.3 2908.2.4 292 9 Adobe Photoshop CS 2959.1 2979.2 2979.2 3009.3  $3009.4$   $3019.5$   $3029.6$   $/$   $3039.7$   $/$ 3039.8 3059.9 3059.10 3069.11 3079.12 3089.13 3089.14 3099.15 3099.16 3109.17 3119.18  $3119.19$   $3149.20$   $/$   $3159.21$   $317$   $10$ Adobe Photoshop CS 31910.1 31910.1 31910.1.1 32010.1.2 32210.1.3 32210.1.3 32210.1.4 Photoshop  $\frac{323102}{3251021}$  32510.2.2 32510.2.3 32510.2.4 32610.2.5 32610.3 32610.3 32710.3.1 32710.3.2 32710.4 32710.4 32910.4.1 RGB 33010.4.2 CMYK  $331105$  Photoshop  $3321051$   $3321052$ 33310.6 33610.6.1 33610.6.1 33710.6.2 33710.7  $340108$   $3411081$   $3411082$ 34210.8.3 34310.9 Photoshop 34710.9.1 34910.9.2 35010.9.3 35010.9.3 35110.9.4 35110.9.5 35110.9.5 PageMaker 35210.10  $35310.101$   $35310.102$   $35310.10.3$  $35410.104$   $35610.105$   $35710.11$ 出之前应注意的问题 357第11 章 Adobe Photoshop CS滤镜的特殊效果 35911.1 艺术效果 35911.2 36111.3 36311.4 36411.5 36711.6 36811.7 37011.8 37411.9 37611.10 37711.11 37811.12 37911.13  $37911.14$   $38211.15$   $38311.151$   $38611.152$  38711.16 图案生成器 38911.17 滤镜库 39411.18 关于消褪命令 395第12 章 Adobe Photoshop CS 39712.1 39712.1.1 39712.1.2 39712.1.3 Web  $39912.1.4$   $39912.2$   $40012.2.1$  Photoshop ( PSD ) 40012.2.2 Photoshop EPS 40112.2.3 Photoshop DCS 40212.2.4 JPEG 40312.2.5 TIFF 40412.2.6 BMP 40512.2.7 PDF 405 13 Adobe Photoshop CS/ImageReady CS 40713.1 40713.1.1 40813.1.2 (Slice) 40813.1.3 (Image Map) 40813.1.4 (Animation) 40813.1.5 (Rollover) 40813.2 40913.2.1 4 40913.2.2 41213.3 41213.3 41213.4 41913.4.1 41913.4.2 42113.4.3 42313.4.4 42613.4.5 42913.46 43113.5 Web 43313.5.1 43313.5.2 **43413.5.3** 436

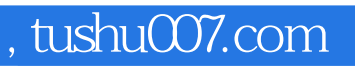

## <<Adobe Photoshop CS >>

本站所提供下载的PDF图书仅提供预览和简介,请支持正版图书。

更多资源请访问:http://www.tushu007.com